# Laboratorio di Informatica L-A

Facoltà di Ingegneria Università di Bologna

1

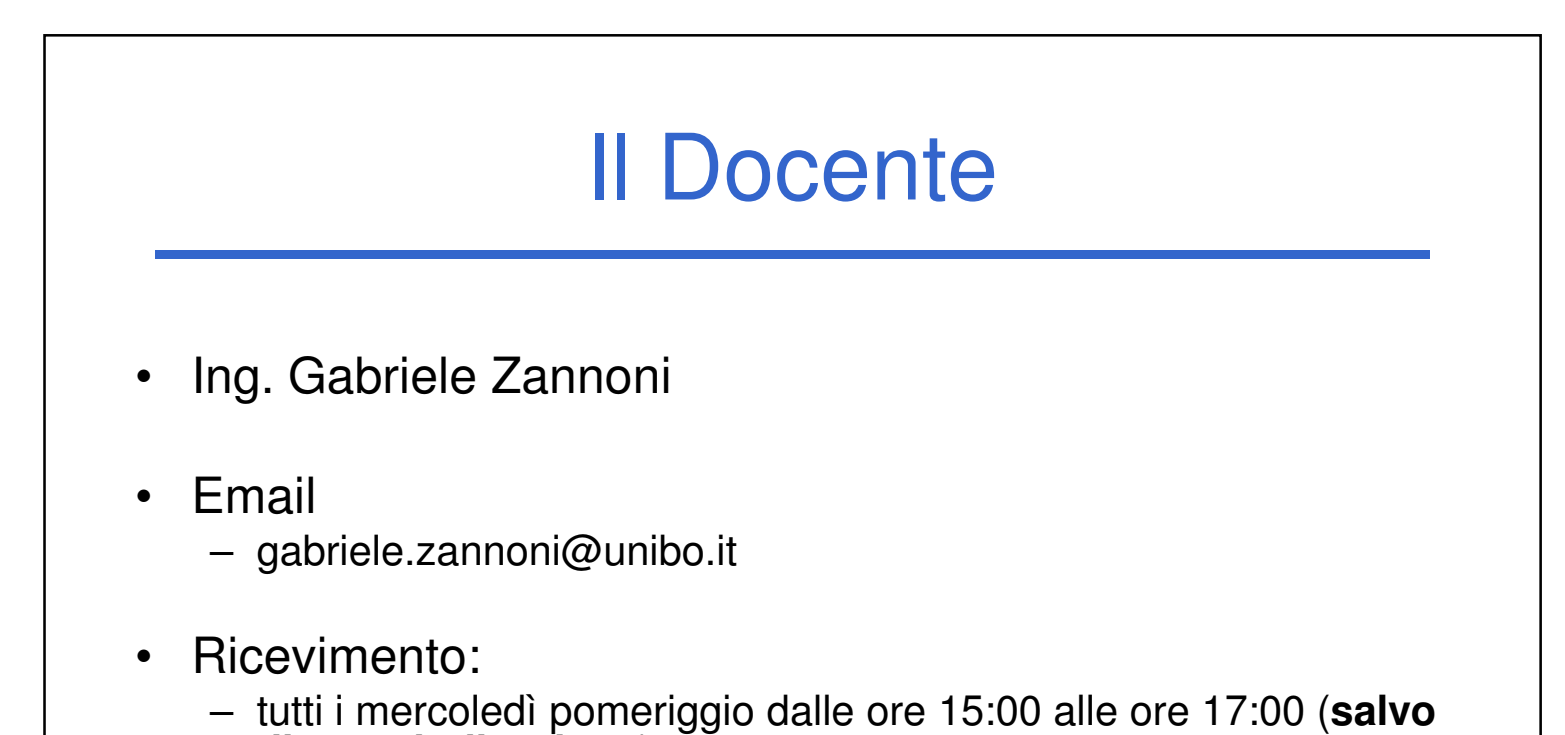

**diversa indicazione**)

• Suggerimento (da amico): tenete d'occhio il sito se volete evitare "buche"…

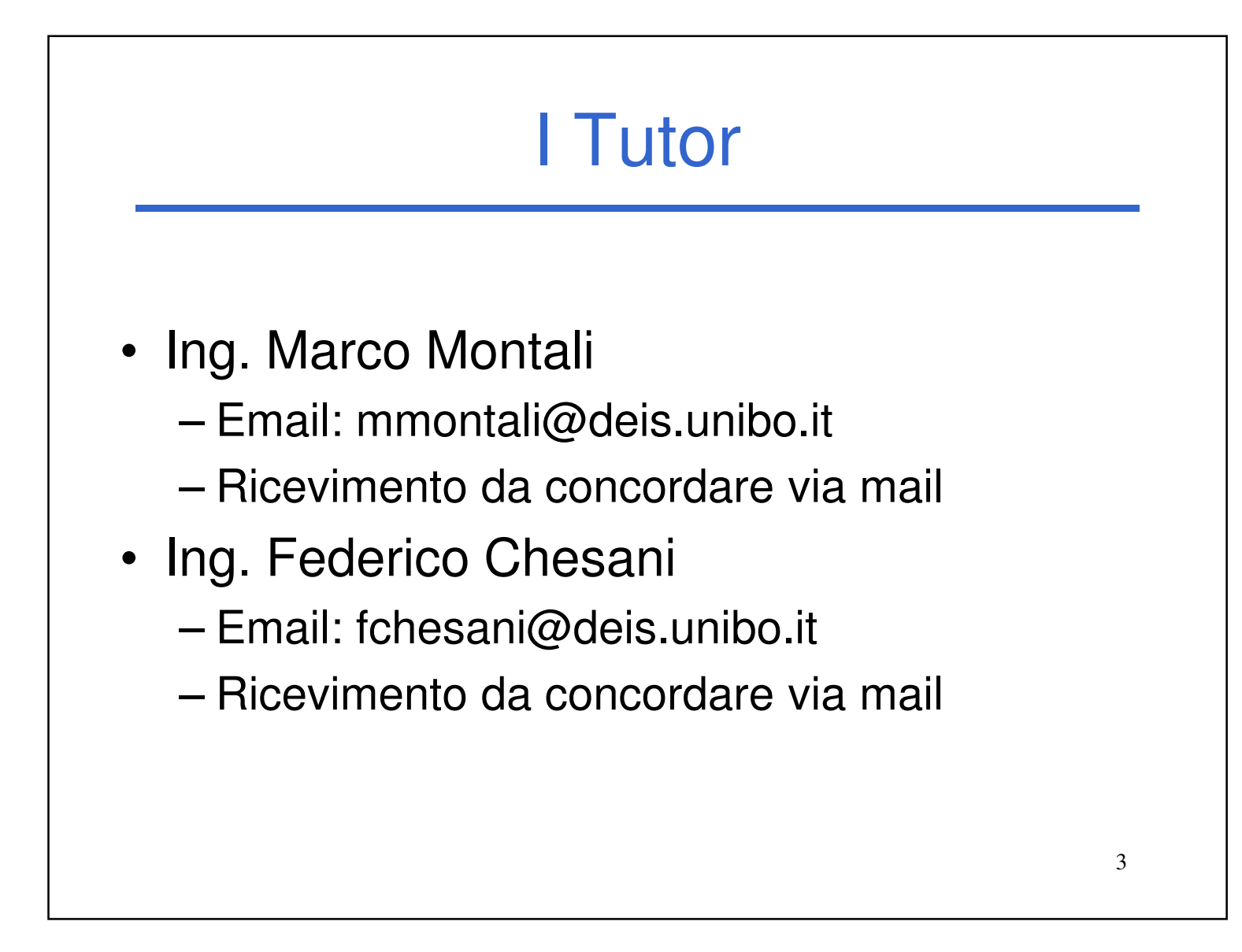

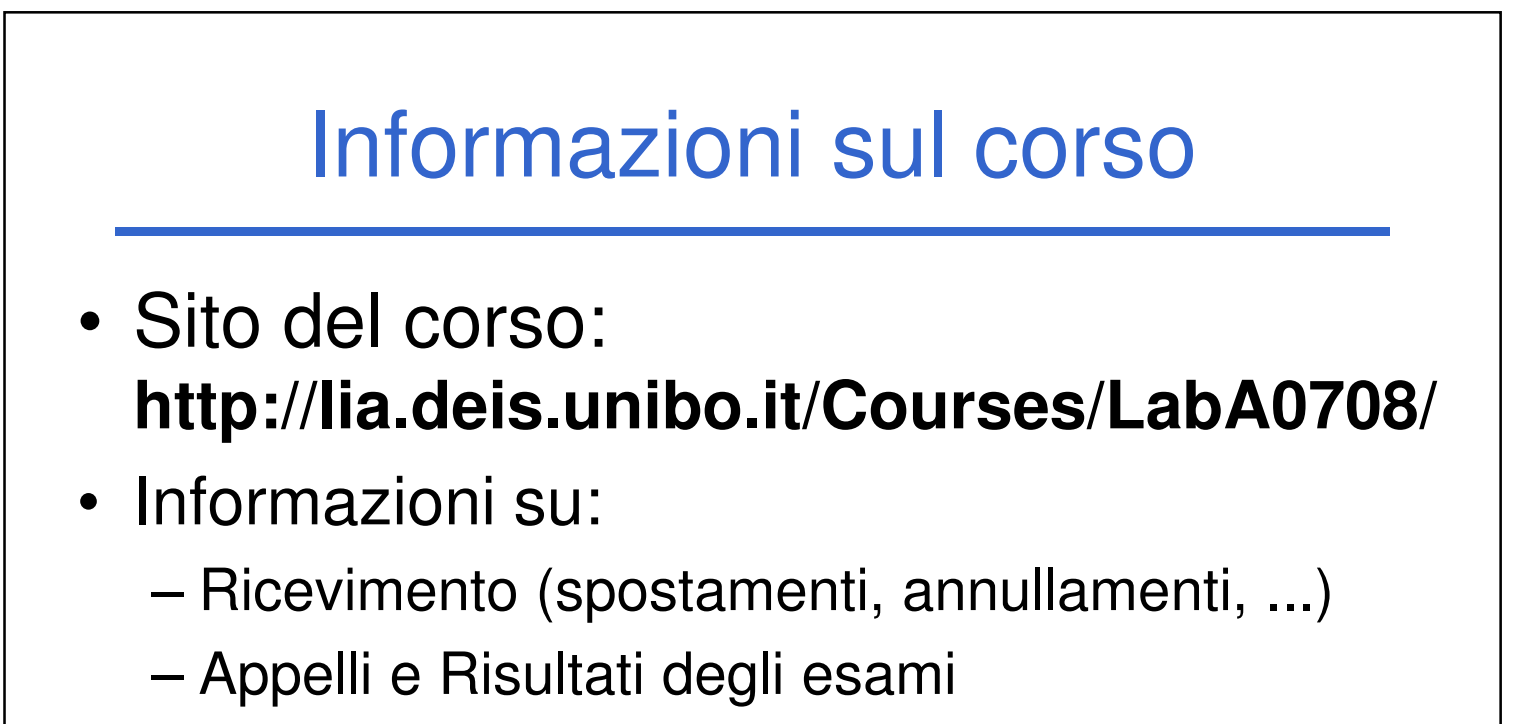

- Materiale didattico
- Riferimenti
- In generale tutto ciò che vi può interessare relativamente al corso di laboratorio

### Perché devo fare il corso di laboratorio?

- Il laboratorio è fortemente integrato con Fondamenti di Informatica L-A
- Senza smanettare non si impara a programmare
	- Corollario: non si impara a programmare "sulla carta"
	- $\rightarrow$ il computer è un oggetto estremamente "stupido", la carta è molto più "sportiva"

è necessario imparare a "parlare" al computer nel modo in cui LUI desidera

5

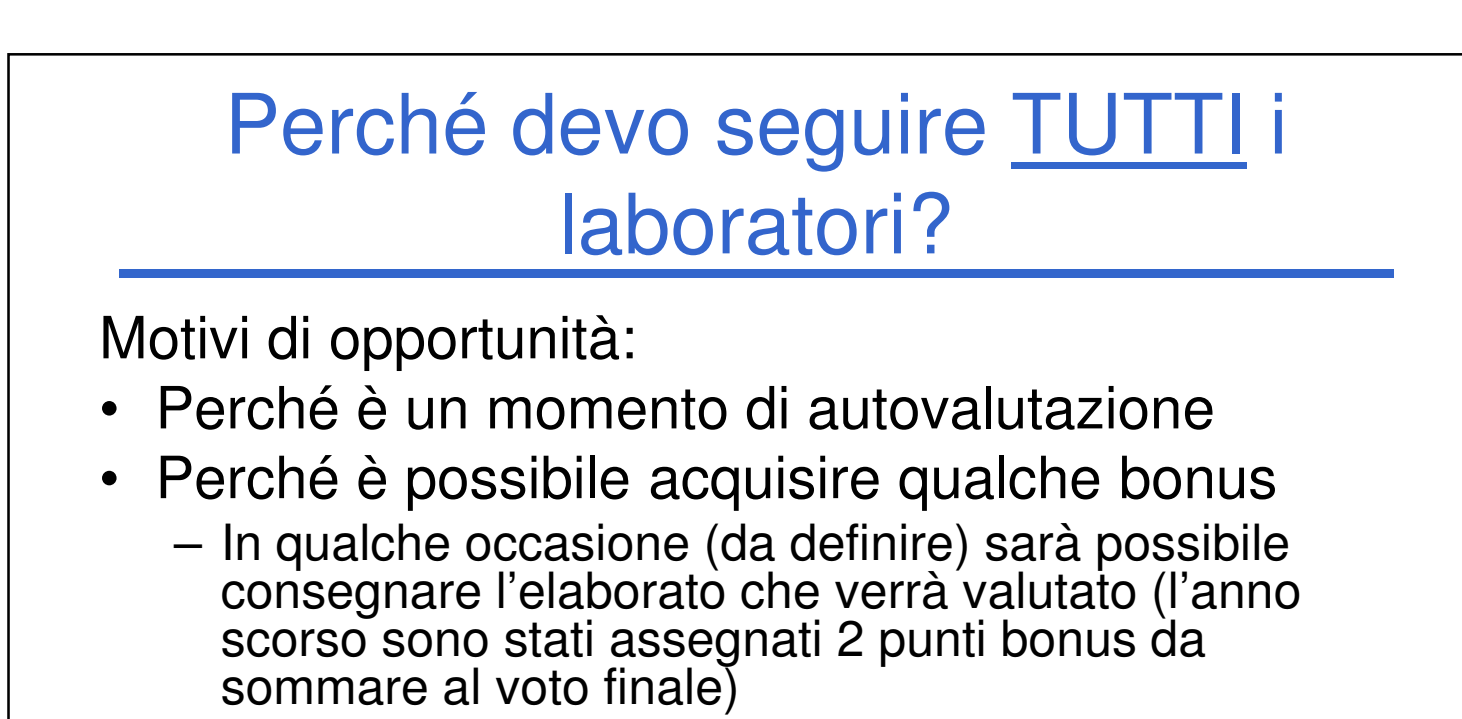

Perché è guidato

– A casa, da soli, non è la stessa cosa!

#### Motivi politici:

• Perché farsi vedere bravi e volenterosi dal docente può non essere male...

## Obiettivi del Corso

- Produrre applicazioni compilabili e funzionanti.
- Produrre applicazioni leggibili e manutenibili.
	- Imparare a programmare "in un certo modo":
		- Rispettare convenzioni di codifica – **Naming**, **struttura** del codice, ecc.
		- Evitare il copia ed incolla selvaggio: NO **replicazione** di codice
		- **Fattorizzare** il codice
		- Produrre **moduli** e **componenti** "riusabili"

7

### Il Laboratorio

- Esercitazioni guidate presso il Lab3 (per gli amici "Sala Terminali") – DEIS piano interrato
- Accesso "extra" previa consegna di

![](_page_3_Figure_11.jpeg)

![](_page_4_Figure_0.jpeg)

![](_page_4_Figure_1.jpeg)

- bene, non fidarsi è meglio... almeno in questo caso)
- Durante l'esame non è possibile accedere al proprio profilo ed è possibile accedere solo ad alcuni siti "istituzionali" selezionati

![](_page_5_Figure_0.jpeg)

- Il fatto che rispetti le specifiche date (deve rispettare le specifiche...)
- Il modo in cui è stata scritta l'applicazione (meglio se con criterio..)
- Il codice che non si compila **non verrà valutato!**
- A richiesta è possibile sostenere un esame orale integrativo (solo se la prova pratica è sufficiente) <u>su TUTTO il programma del corso</u> (a vostro rischio e pericolo)
	- Il risultato finale è dato dalla media fra la prova pratica e l'orale
	- All'orale è possibile prendere un voto che va da -∞ a +30.

![](_page_5_Figure_1.jpeg)

#### Gli appelli • Mediamente due appelli per sessione (eventualmente un solo appello nella sessione autunnale) • Per ora sono fissati gli appelli della sessione invernale: – Giovedì 20/12/2007 ore 13:00 - 18:30 (2 turni) – Giovedì 17/01/2008 ore 13:00 - 18:30 (2 turni) • Gli studenti iscritti in lista che non parteciperanno all'appello dovranno saltare l'appello successivo!!! – Siete "caldamente" invitati a togliervi dalla lista per tempo se non siete intenzionati a partecipare... 13

- Sì, ma se:
	- Devo fare domanda per la borsa di studio?
		- Dovevi pensarci prima!
	- Mi devo laureare?
		- Dovevi pensarci prima!
	- ...lo tsunami, la siccità, le cavallette...
		- Dovevi pensarci prima! 14

![](_page_6_Figure_1.jpeg)

# Il calendario delle lezioni

- PC Crash Course: **alfabetizzazione** all'uso del PC: – Venerdì 28 settembre 14:00  $\rightarrow$  16:00 in Lab3
- Non ci saranno altre lezioni fino alla settimana dell'8 ottobre...

...dopo si parte alla grande!

• Dal corso di Fondamenti, verranno recuperate 3 ore nella settimana di Ognissanti + altre 3 ore prima della fine del corso

![](_page_7_Figure_5.jpeg)

# PC Crash Course!

- Siete stati colti da disperazione perché non sapete nemmeno accendere il vostro PC nuovo?
- Siete riusciti ad accenderlo ma riuscite non a capire cosa voglia da voi?
- Non sapete perché faccia sempre BIP?
- Non sapete come spegnerlo senza staccare la spina?

16

![](_page_8_Figure_0.jpeg)

![](_page_8_Figure_1.jpeg)

valida finché sarete studenti

• Maggiori informazioni:

http://www.deis.unibo.it/DEIS/Servizi+online/serviziDipartimento/msdnA cademicAlliance.htm

![](_page_9_Figure_0.jpeg)

![](_page_9_Figure_1.jpeg)

• Per qualsiasi problema, potete sempre consegnare i moduli al docente... Che **non** potete **non** trovare...

![](_page_10_Figure_0.jpeg)

![](_page_10_Figure_1.jpeg)

- 
- anche informale senza tanti "salamelecchi"
- possibilmente in italiano corretto e non in "italiese"
- Ricordatevi che, a parte gli sbarramenti "apparentemente" insensati, **state seguendo un corso di Laurea in Ingegneria Informatica!**

![](_page_11_Figure_0.jpeg)

![](_page_11_Figure_1.jpeg)

![](_page_11_Figure_2.jpeg)